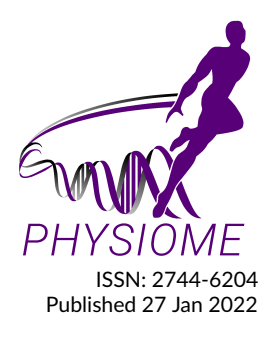

# **Spindle Model Responsive to Mixed Fusimotor Inputs: an updated version of the Maltenfort and Burke (2003) model**

**Laura Schmid1\*, Thomas Klotz<sup>1</sup> , Utku Ş. Yavuz<sup>2</sup> , Mitchell Maltenfort<sup>3</sup> , and Oliver Röhrle1,4**

**1 Institute for Modelling and Simulation of Biomechanical Systems, University of Stuttgart, Germany**

**<sup>2</sup>Department of Biomedical Signals and Systems, Faculty of Electrical Engineering, Mathematics and Computer Sciences, University of Twente, Netherlands**

**<sup>3</sup>The Applied Clinical Research Center, Department of Biomedical and Health Informatics, Children's Hospital of Philadelphia, USA**

**<sup>4</sup>Stuttgart Center for Simulation Sciences (SC SimTech), University of Stuttgart, Germany**

# **RETROSPECT IVE**

#### **Abstract**

The muscle spindle model presented in [Maltenfort and Burke](#page-0-0) [\(2003\)](#page-0-0) calculates muscle spindle primary afferent feedback depending on the muscle fibre stretch and fusimotor drive. The aim of this paper is to provide an updated version of the model, which is now capable of replicating the originally published data. This is achieved by modifying the equations describing the modulation of the muscle spindle output in response to dynamic fusimotor drive.

Keywords: muscle spindle, afferent feedback, proprioception, neuromuscular system

**Curated Model Implementation** [http://doi.org/](http://doi.org/10.36903/physiome.19070171)10.36903/physiome.19070171

#### **Primary Publications**

<span id="page-0-0"></span>M. G. Maltenfort and R. Burke. Spindle model responsive to mixed fusimotor inputs and testable predictions of β feedback effects. *Journal of neurophysiology*, 89(5):2797–2809, 2003. doi: 10.1152/jn.00942.2002.

# **OPEN ACCESS Reproducible Model**

*Edited by Shelley Fong*

*stuttgart.de*

*Curated by Karin Lundengård*

*\*Corresponding author laura.schmid@imsb.uni-*

*Submitted 12 Jan 2022*

*Accepted 20 Jan 2022*

#### *Citation*

*Schmid et al. (2022) Spindle Model Responsive to Mixed Fusimotor Inputs: an updated version of the Maltenfort and Burke (2003) model. Physiome. doi: 10.36903/physiome.19070171*

# **1 Introduction**

Muscle spindles can be found in almost all skeletal muscles and make the most important contribution to proprioception [\(Macefield and Knellwolf,](#page-6-0) [2018\)](#page-6-0). The muscle spindle is a special mechano-receptor sensing the intrafusal muscle fiber length change and providing stretch feedback to the neuromuscular system via two types of axons: primary (Ia) and secondary (II) fibers. The afferent axons form feedback loops exciting  $\alpha$ -motoneurons and thus, ultimately control skeletal muscle contraction [\(Kandel et al.,](#page-6-1) [2000\)](#page-6-1). For optimizing motor control in various conditions, the sensitivity of muscle spindles is modulated by specialized neurons, i. e. skeletofusimotor  $(\beta)$ - as well as static and dynamic fusimotor (γ)-neurons [\(Banks,](#page-6-2) [1994;](#page-6-2) [Matthews,](#page-6-3) [1962\)](#page-6-3).

The muscle spindle model by [Maltenfort and Burke](#page-0-0) [\(2003\)](#page-0-0) predicts primary afferent feedback depending on the muscle stretch and fusimotor drive. The model was validated using data recorded from cat muscle spindles during ramp-and-hold and sinusoidal stretches [\(Crowe and](#page-6-4) [Matthews,](#page-6-4) [1964;](#page-6-4) [Hulliger et al.,](#page-6-5) [1977a,](#page-6-5)[b\)](#page-6-6). The strength of the model is its capability to predict muscle spindle primary activity over a large range of physiological conditions while demanding little computational resources.

However, in the presence of dynamic fusimotor drive, the published model predicts spindle frequencies that are considerably higher than shown in the original publication. [Grandjean and](#page-6-7) [Maier](#page-6-7) [\(2014\)](#page-6-7) previously adapted the [Maltenfort and Burke](#page-0-0) [\(2003\)](#page-0-0) model to improve the predicted physiological behaviour in the presence of fusimotor drive. However, they did not publish their code and the shown results could not be reproduced with the provided equations. Thus, the aim of this manuscript is to provide an updated and validated version of the muscle spindle model originally published in [Maltenfort and Burke](#page-0-0) [\(2003\)](#page-0-0). In detail, this work presents a model capable of replicating the muscle spindle firing rates during ramp-and-hold and sinusoidal stretches while considering variable fusimotor drives as shown in Fig. 4 and Fig. 5 of the original publication. Since the published equations are based on a specific discretization scheme and hence, the time step size is a variable, the model is implemented in MATLAB. Nevertheless, to promote the use of open standards for model sharing, we additionally provide a CellML implementation of the updated model.

Note that we will refer to the model based on the equations published in [Maltenfort and Burke](#page-0-0) [\(2003\)](#page-0-0) as original model and to our model as the updated model.

# **2 Model description**

The Maltenfort and Burke muscle spindle model was developed for two purposes: the investigation of  $\beta$ -feedback loops [\(Burke and Tsairis,](#page-6-8) [1977\)](#page-6-8) and for serving as computationally efficient model in large-scale simulations of the neuromuscular system. The latter is ensured by employing only algebraic equations. The model has a block-wise structure (cf. Fig. 1B in the original manuscript), calculating a baseline muscle spindle frequency for passive length changes as well as additional contributions modulated by static and dynamic fusimotor drives. Following the findings from [Andersson et al.](#page-6-9) [\(1968\)](#page-6-9), [Lennerstrand and Thoden](#page-6-10) [\(1968a,](#page-6-10)[b\)](#page-6-11) and [Lennerstrand](#page-6-12) [\(1968\)](#page-6-12) and using a phenomenological approach, each contribution is calculated as the sum of four components: a pure velocity and a pure position sensitivity, a mixed velocity and position sensitivity and a baseline firing rate at the initial length. Thereby, the velocity is the filtered derivative of the the position input to achieve smooth transitions from shortening to lengthening (cf. [Maltenfort and](#page-0-0) [Burke](#page-0-0) [\(2003\)](#page-0-0), Eqn. 3). The static and dynamic contributions are non-linearly mixed by an occlusion function, partially suppressing the smaller contribution as it was observed in experimental studies [\(Schäfer,](#page-7-0) [1974\)](#page-7-0). Finally, the passive contribution and the mixed fusimotor contribution are added up yielding the firing rate of the muscle spindle primary axon.

Since the role of  $\beta$ -innervation is still under debate, the  $\beta$ -feedback loop is not part of the provided model.

# <span id="page-1-1"></span>**3 Model modifications**

Comparisons with the original code, which was kindly provided by the author, revealed deviations with respect to the published equations. This exclusively concerns the descriptions of the velocitydependent terms modulated by dynamic fusimotor drive  $Q_d$  and  $S_{vd}$  from Table 1 in the original manuscript. For better comprehensibility of the quantities and their context, we will display further equations. The parameter values are all adopted from the original publication.

Note that the modifications introduced in Section [3.1](#page-1-0) apply to both provided implementations, i. e. MATLAB and CellML, while the modifications introduced in Section [3.2](#page-2-0) only apply to the CellML implementation.

#### <span id="page-1-0"></span>**3.1 General model modifications**

Eqn. 2A of the original paper models the muscle spindle Ia firing rate  $R$  as the sum of a passive contribution  $R_{\text{passive}}$  and the mixed contribution from static ( $\Delta R_{\text{static}}$ ) and dynamic ( $\Delta R_{\text{dynamic}}$ ) fusimotor drive:

$$
R = R_{\text{passive}} + f_{\text{occlusion}} \left( \Delta R_{\text{dynamic}}, \Delta R_{\text{static}} \right) \tag{1}
$$

Thereby,  $f_{\text{occlusion}}$  is a function describing the non-linear summation of the contributions from static and dynamic fusimotor input.

In detail, the contribution modulated by dynamic fusimotor drive  $\Delta R_{\text{dynamic}}$  is described by a function depending on dynamic gamma drive  $y_d$ , displacement x and velocity v (cf. Eqn. 2C, original publication):

<span id="page-2-1"></span>
$$
\Delta R_{\text{dynamic}} = \left[ S_{\text{v,d}}(\gamma_{\text{d}}, v) + S_{\text{ss,d}}(\gamma_{\text{d}}) \right] * x + Q_{\text{d}}(\gamma_{\text{d}}, v) + B_{\text{d}}(\gamma_{\text{d}}) \tag{2}
$$

The individual terms in Eqn. [2](#page-2-1) are specified in Table 1 as well as Eqn. 5B and 6B of the original publication. The modifications made for this publication concern the calculation of  $S_{v,d}(\gamma_d, v)$  and  $Q_d(\gamma_d, v)$ , i.e.

$$
Q_{d}(\gamma_{d}, \nu) = a \tan^{-1}(\nu/b), \tag{3}
$$

$$
S_{v,d}(\gamma_d, v) = c \tan^{-1}(v/d), \tag{4}
$$

$$
a = \begin{cases} 101 \left( 1 - \exp\left[ -\left( \gamma_{d} / 168 \right)^{1.94} \right] \right) & \text{if } v > 0 \\ 0 & \text{if } v < 0 \end{cases}
$$
 (5)

$$
b = (\gamma_d/116 + 0.05)^2,
$$
 if  $v \le 0$ , (6)

$$
c = \begin{cases} 64.4 \left( 1 - \exp\left[ -\left( \frac{\gamma_d}{225} \right)^{1.56} \right] \right) & \text{if } v > 0 \\ 0 & \text{if } v < 0 \end{cases}
$$
 (7)

$$
d = \frac{8.6}{1 + \gamma_d / 39} \,. \tag{8}
$$

Note that only the descriptions of a, c and d are modified with respect to the original publication.

#### <span id="page-2-0"></span>**3.2 Implementation in CellML**

Implementing the model in CellML requires further modifications concerning the velocity filter, which smoothes transitions between ramp stretch and shortening. In detail, the velocity  $v$  is obtained from the temporally filtered position input  $x_{\text{lag}}$  (cf. Eqn. 3C, original paper):

<span id="page-2-2"></span>
$$
v(t) = \frac{dx_{\text{lag}}(t)}{dt} = \frac{x(t) - x_{\text{lag}}(t)}{\tau}.
$$
\n(9)

Thereby,  $\tau$  is a time constant, specific for each type of fusimotor drive. In the original publication,  $x_{\text{lag}}$  is calculated by a digital filter function (cf. Eqn. 3B, original paper) using the chosen time step size as a variable. This can not be implemented in CellML in a straight forward way. Thus, the CellML code numerically integrates the differential equation (Eqn. [9\)](#page-2-2) to provide the actual velocity  $v(t)$ . Note that in the MATLAB code, the same formulation as in the original paper is used. In both codes, the initial condition  $x_{\text{lag}}(t = 0) = 0$  is used.

## **4 Computational simulation**

#### <span id="page-2-3"></span>**4.1 MATLAB**

The simulations were run with MATLAB (The MathWorks, Inc., Natick, Massachusetts, United States) Version R2018a (9.4.0.813654) using a time step size of 1 ms. Scripts are provided to run the simulations and plot the results shown in Fig. [1,](#page-3-0) Fig. [2](#page-4-0) and Fig. [3:](#page-5-0)

Fig01.m

Fig02.m

Fig03.m

These scripts call the function muscle\_spindle\_maltenfort\_and\_burke\_2003.m, which contains the muscle spindle model equations. Note that the figure scripts contain a boolean variable plot\_paper\_data, which determines whether the digitized data from the original publication (cf. Section [5\)](#page-3-1) is plotted for comparison. If the variable is set true, the files

Maltenfort\_and\_Burke\_2003\_Fig4A\_digitized.csv

<span id="page-3-0"></span>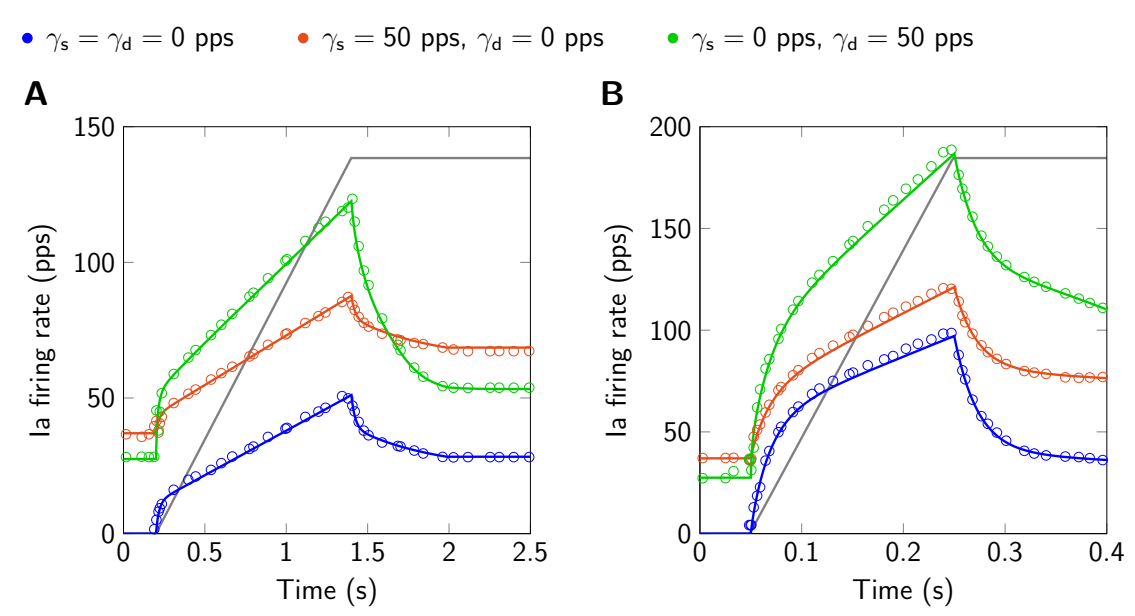

**Figure 1.** Model responses (solid lines) to ramp-and-hold stretches and results from [Maltenfort](#page-0-0) [and Burke](#page-0-0) [\(2003\)](#page-0-0), their Fig. 4A and B (circles). The displacement is qualitatively shown in gray (6 mm ramp-and-hold stretch). A: ramp velocity 5 mm s<sup>-1</sup>. B: ramp velocity 30 mm s<sup>-1</sup>. Ia firing rate and static  $(\gamma_s)$  and dynamic  $(\gamma_d)$  fusimotor drive are given in pulses per second (pps). This figure is created by running Fig01.m.

Maltenfort\_and\_Burke\_2003\_Fig4B\_digitized.csv Maltenfort\_and\_Burke\_2003\_Fig5A\_digitized.csv Maltenfort\_and\_Burke\_2003\_Fig5B\_digitized.csv Maltenfort and Burke 2003 Fig5C digitized.csv Maltenfort and Burke 2003 Fig5D digitized.csv

must be downloaded to the same folder as the respective figure script, such that the data can be loaded for plotting. Further, to add the results from CellML simulations to Fig. [3,](#page-5-0) the CellML simulations results need to be stored to a file called Fig03.csv and the respective boolean variable in the MATLAB script Fig03.m (plot\_cellml\_data) must be set true.

## **4.2 CellML**

The CellML simulations were run with OpenCOR version 0.6 [\(Garny and Hunter,](#page-6-13) [2015\)](#page-6-13), Euler forward solver and a time step size of <sup>0</sup>.<sup>1</sup> ms. The CellML simulation results are obtained by running Fig03.sedml. Thereby, the stretch scenarios shown in Figure [3A](#page-5-0) and B are applied consecutively. Note that in Figure [3B](#page-5-0) the second of two sinusoidal stretch cycles is plotted to exclude effects caused by the initial displacement. The comparisons to the respective MATLAB results, as also shown in Figure [3,](#page-5-0) are created by storing the CellML simulation results to a file called Fig03.csv and running Fig03.m (cf. Section [4.1\)](#page-2-3).

## <span id="page-3-1"></span>**5 Reproducability goals**

The aim of this paper is to provide a model which is able to reproduce the results as shown in Fig. 4A and Fig.4B as well as Fig. 5A-D of the original publication. Since the data from the original publication were not available, Engauge Digitizer (Version 10.4) was used to obtain the data points shown herein.

In Fig. [1](#page-3-0) spindle responses to ramp-and-hold stretches of two different ramp velocities are shown. The prediction of the simulations coincide very well with the digitized data from the original publication. The same applies for simulation results in response to sinusoidal stretches as shown

<span id="page-4-0"></span>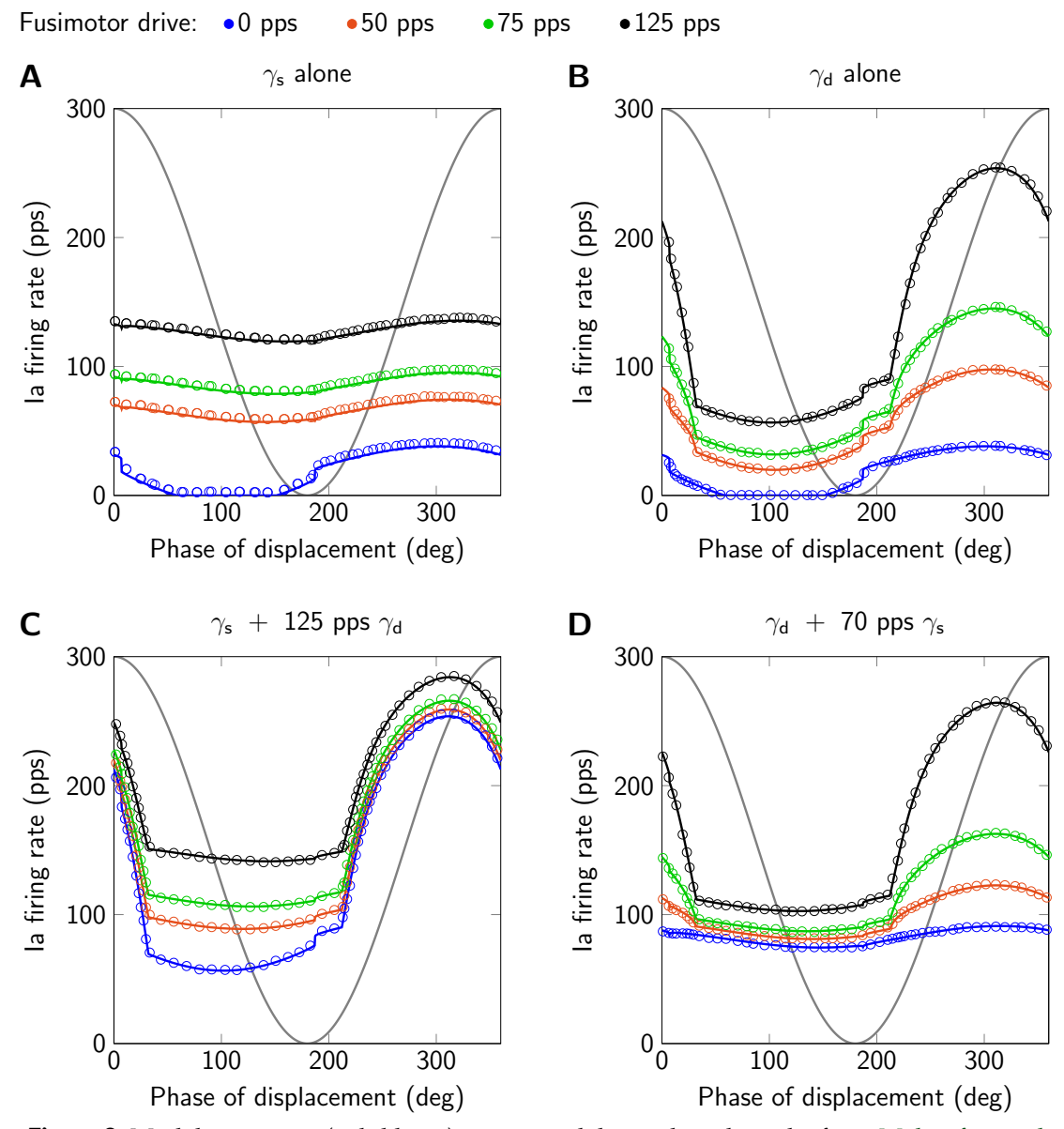

**Figure 2.** Model responses (solid lines) to sinusoidal stretch and results from [Maltenfort and](#page-0-0) [Burke](#page-0-0) [\(2003\)](#page-0-0), their Fig. 5 (circles). The displacement is qualitatively shown in gray (1.<sup>4</sup> mm peak-to-peak sinusoidal stretch, mean displacement 4 mm, frequency 1 Hz, second of two cycles). A: only static fusimotor drive  $(\gamma_s)$ . B: only dynamic fusimotor drive  $(\gamma_d)$ . C: static fusimotor drive against a tonic background of dynamic fusimotor drive. D: dynamic fusimotor drive against a tonic background of static fusimotor drive. Ia firing rate and fusimotor drive are given in pulses per second (pps). This figure is created by running Fig02.m.

<span id="page-5-0"></span>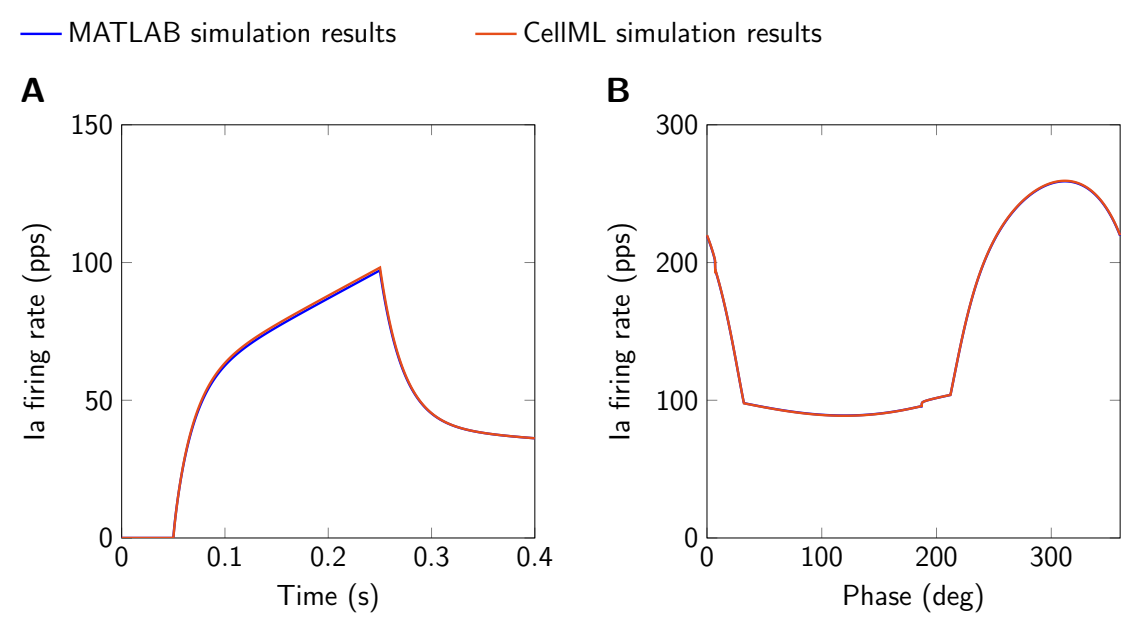

**Figure 3.** Comparison of simulation results obtained with MATLAB and CellML implementations. A:  $\tilde{6}$  mm ramp-and-hold stretch, ramp velocity 30 mm s<sup>-1</sup>, no fusimotor drive. B: Sinusoidal stretch (1.<sup>4</sup> mm peak-to-peak, mean displacement <sup>4</sup> mm, frequency 1 Hz, second of two cycles), static gamma drive 50 pps, dynamic gamma drive 125 pps. Ia firing rate and fusimotor drive are given in pulses per second (pps). This figure is created by running both, Fig03.sedml and Fig03.m.

in Fig. [2.](#page-4-0) Here, the second of two stretch cycles is plotted to exclude effects from the initial displacement at the beginning of the first stretch cycle. Note that small deviations from the digitized data have their origin in unavoidable inaccuracies due to figure resolution and choice of line styles.

The CellML code was run exemplary for two scenarios to show the consistency with the MATLAB model. As it can be seen in Fig. [3A](#page-5-0), the CellML prediction is slightly higher during the ramp phase of the ramp-and-hold scenario. This is due to the necessary modification to the implementation of the velocity filter (cf. Section [3\)](#page-1-1) and the difference is dependent on the chosen solver and time step size. However, the deviations are small and even less pronounced for the sinusoidal stretch with applied fusimotor drive (cf. Fig. [3B](#page-5-0)).

# **6 Discussion**

With this publication, a corrected version of the [Maltenfort and Burke](#page-0-0) [\(2003\)](#page-0-0) muscle spindle model is made available to facilitate the integration of muscle spindle models in future models of the neuromuscular system. The overestimation of the spindle firing rate in response to dynamic fusimotor drive, as also addressed by [Grandjean and Maier](#page-6-7) [\(2014\)](#page-6-7), is corrected in the provided model. It was shown that the provided codes reproduce the results published in the original paper. As shown in [Maltenfort and Burke](#page-0-0) [\(2003\)](#page-0-0), these results match a variety of experimentally observed characteristics of muscle spindle firing. For an elaborate discussion of the model, the reader is referred to the original publication [\(Maltenfort and Burke,](#page-0-0) [2003\)](#page-0-0).

In absence of secondary afferent firing, the model is well suited for large-scale bio-physically motivated simulations due to its low computational cost (cf. e. g. [Röhrle et al.,](#page-7-2) [2019\)](#page-7-2). For example, combining the spindle model with a continuum-mechanical multi-muscle model (e. g. [Röhrle](#page-7-3) [et al.,](#page-7-3) [2017\)](#page-7-3) has the potential to provide new means of investigating muscle spindle behaviour in response to heterogeneous muscle deformations as well as sensory interactions across joints.

# **Acknowledgements**

This research was funded by the Deutsche Forschungsgemeinschaft (DFG, German Research Foundation) under Germany's Excellence Strategy EXC 2075 (390740016) and SPP 2311 (RO 4019/7-1).

# **References**

- <span id="page-6-9"></span>B. F. Andersson, G. Lennerstrand, and U. Thoden. Response characteristics of muscle spindle endings at constant length to variations in fusimotor activation. *Acta Physiologica Scandinavica*, 74(3):301–318, 1968.
- <span id="page-6-2"></span>R. Banks. The motor innervation of mammalian muscle spindles. *Progress in neurobiology*, 43(4-5): 323–362, 1994.
- <span id="page-6-8"></span>R. E. Burke and P. Tsairis. Histochemical and physiological profile of a skeletofusimotor  $(\beta)$  unit in cat soleus muscle. *Brain research*, 129(2):341–345, 1977.
- <span id="page-6-4"></span>A. Crowe and P. Matthews. The effects of stimulation of static and dynamic fusimotor fibres on the response to stretching of the primary endings of muscle spindles. *The Journal of physiology*, 174(1):109, 1964.
- <span id="page-6-13"></span>A. Garny and P. J. Hunter. Opencor: a modular and interoperable approach to computational biology. *Frontiers in Physiology*, 6:26, 2015. ISSN 1664-042X. doi: 10.3389/fphys.2015.00026.
- <span id="page-6-7"></span>B. Grandjean and M. A. Maier. Model-based prediction of fusimotor activity and its effect on muscle spindle activity during voluntary wrist movements. *Journal of computational neuroscience*, 37(1):49–63, 2014.
- <span id="page-6-5"></span>M. Hulliger, P. Matthews, and J. Noth. Static and dynamic fusimotor action on the response of ia fibres to low frequency sinusoidal stretching of widely ranging amplitude. *The Journal of physiology*, 267(3):811–838, 1977a.
- <span id="page-6-6"></span>M. Hulliger, P. Matthews, and J. Noth. Effects of combining static and dynamic fusimotor stimulation on the response of the muscle spindle primary ending to sinusoidal stretching. *The Journal of physiology*, 267(3):839–856, 1977b.
- <span id="page-6-1"></span>E. R. Kandel, J. H. Schwartz, T. M. Jessell, D. of Biochemistry, M. B. T. Jessell, S. Siegelbaum, and A. Hudspeth. *Principles of neural science*, volume 4. McGraw-hill New York, 2000.
- <span id="page-6-12"></span>G. Lennerstrand. Position and velocity sensitivity of muscle spindles in the cat. i. primary and secondary endings deprived of fusimotor activation. *Acta Physiologica Scandinavica*, 73(3): 281–299, 1968.
- <span id="page-6-10"></span>G. Lennerstrand and U. Thoden. Position and velocity sensitivity of muscle spindles in the cat. ii. dynamic fusimotor single-fibre activation of primary endings. *Acta Physiologica Scandinavica*, 74(1-2):16–29, 1968a.
- <span id="page-6-11"></span>G. Lennerstrand and U. Thoden. Position and velocity sensitivity of muscle spindles in the cat. iii. static fusimotor single-fibre activation of primary and secondary endings. *Acta Physiologica Scandinavica*, 74(1-2):30–49, 1968b.
- <span id="page-6-0"></span>V. G. Macefield and T. P. Knellwolf. Functional properties of human muscle spindles. *Journal of neurophysiology*, 120(2):452–467, 2018.
- M. G. Maltenfort and R. Burke. Spindle model responsive to mixed fusimotor inputs and testable predictions of β feedback effects. *Journal of neurophysiology*, 89(5):2797–2809, 2003. doi: 10.1152/jn.00942.2002.
- <span id="page-6-3"></span>P. Matthews. The differentiation of two types of fusimotor fibre by their effects on the dynamic response of muscle spindle primary endings. *Quarterly Journal of Experimental Physiology and Cognate Medical Sciences: Translation and Integration*, 47(4):324–333, 1962.
- <span id="page-7-3"></span><span id="page-7-1"></span>O. Röhrle, M. Sprenger, and S. Schmitt. A two-muscle, continuum-mechanical forward simulation of the upper limb. *Biomechanics and Modeling in Mechanobiology*, 16(3):743–762, 06 2017. doi: 10.1007/s10237-016-0850-x.
- <span id="page-7-2"></span>O. Röhrle, U. Ş. Yavuz, T. Klotz, F. Negro, and T. Heidlauf. Multiscale modeling of the neuromuscular system: coupling neurophysiology and skeletal muscle mechanics. *Wiley Interdisciplinary Reviews: Systems Biology and Medicine*, 11(6):e1457, 2019. doi: 10.1002/wsbm.1457.
- <span id="page-7-0"></span>S. Schäfer. The discharge frequencies of primary muscle spindle endings during simultaneous stimulation of two fusimotor filaments. *Pflügers Archiv*, 350(4):359–372, 1974.

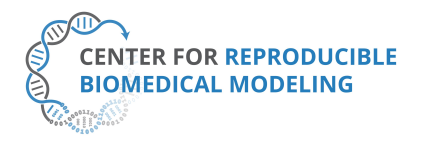

**Reproducibility report for:** Spindle Model Responsive to Mixed Fusimotor Inputs: an updated version of the Maltenfort and Burke (2003) model. **Submitted to:** *Physiome* **Manuscript number/identifier:** S000014

**Curation outcome summary:** Successfully reproduced all the figures presented in this manuscript.

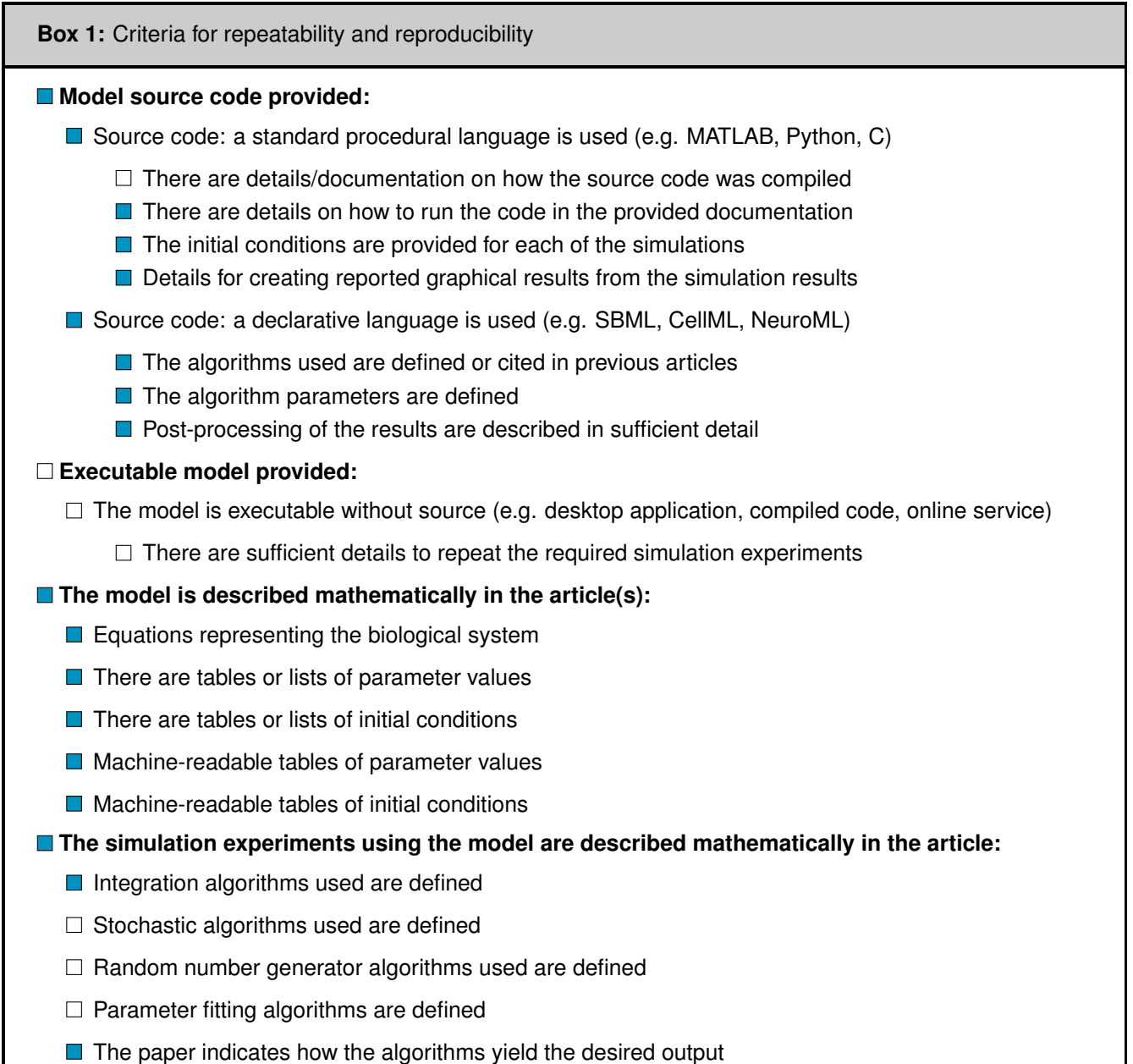

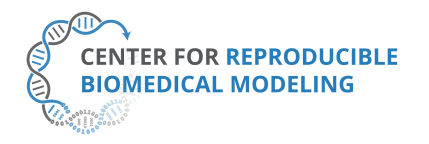

#### **Box 2:** Criteria for accessibility

 $\Box$  Model/source code is available at a public repository or researcher's web site

- $\Box$  Prohibitive license provided
- $\Box$  Permissive license provided
- Open-source license provided
- **■** All initial conditions and parameters are provided
- All simulation experiments are fully defined (events listed, collection times and measurements specified, algorithms provided, simulator specified, etc.)

**Box 3:** Rules for Credible practice of Modeling and Simulation*[a](#page-9-0)*

<span id="page-9-0"></span>*<sup>a</sup>*Model credibility is assessed using the Interagency Modeling and Ananlysis Group conformance rubric: <https://www.imagwiki.nibib.nih.gov/content/10-simple-rules-conformance-rubric>

- Define context clearly: Extensive
- Use appropriate data: Extensive
- **E** Evaluate within context: Extensive
- $\Box$  List limitations explicitly: Insufficient
- Use version control: Adequate
- Document adequately: Extensive
- Conform to standards: Extensive

#### **Box 4:** Evaluation

- **Model and its simulations could be repeated using provided declarative or procedural code**
- Model and its simulations could be reproduced

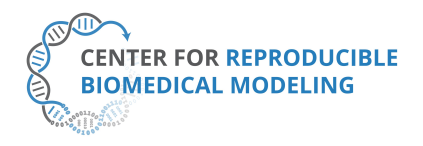

**Director:** Professor Herbert M. Sauro University of Washington, Seattle, WA <https://reproduciblebiomodels.org>

**Summary comments:** Model and source code are available in the associated OMEX archive. This was used in our attempt to reproduce the results presented in the paper. We successfully ran the Matlab, CellML and SED-ML files provided to reproduce Figure 1 - Figure 3 as presented in this manuscript.

Avard Rampada ol

Anand K. Rampadarath<sup>[1](#page-10-0)</sup>, PhD **Curator** Center for Reproducible Biomedical Modeling

 $\frac{1}{2}$ 

David P. Nickerson, PhD Curation Service Director Center for Reproducible Biomedical Modeling

Auckland Bioengineering Institute, University of Auckland

<span id="page-10-0"></span><sup>1</sup>Email: a.rampadarath@auckland.ac.nz